# Una ciutat en constant canvi

Tema 3. L'agregació dels pobles dels voltants de Barcelona

## Relació de documents

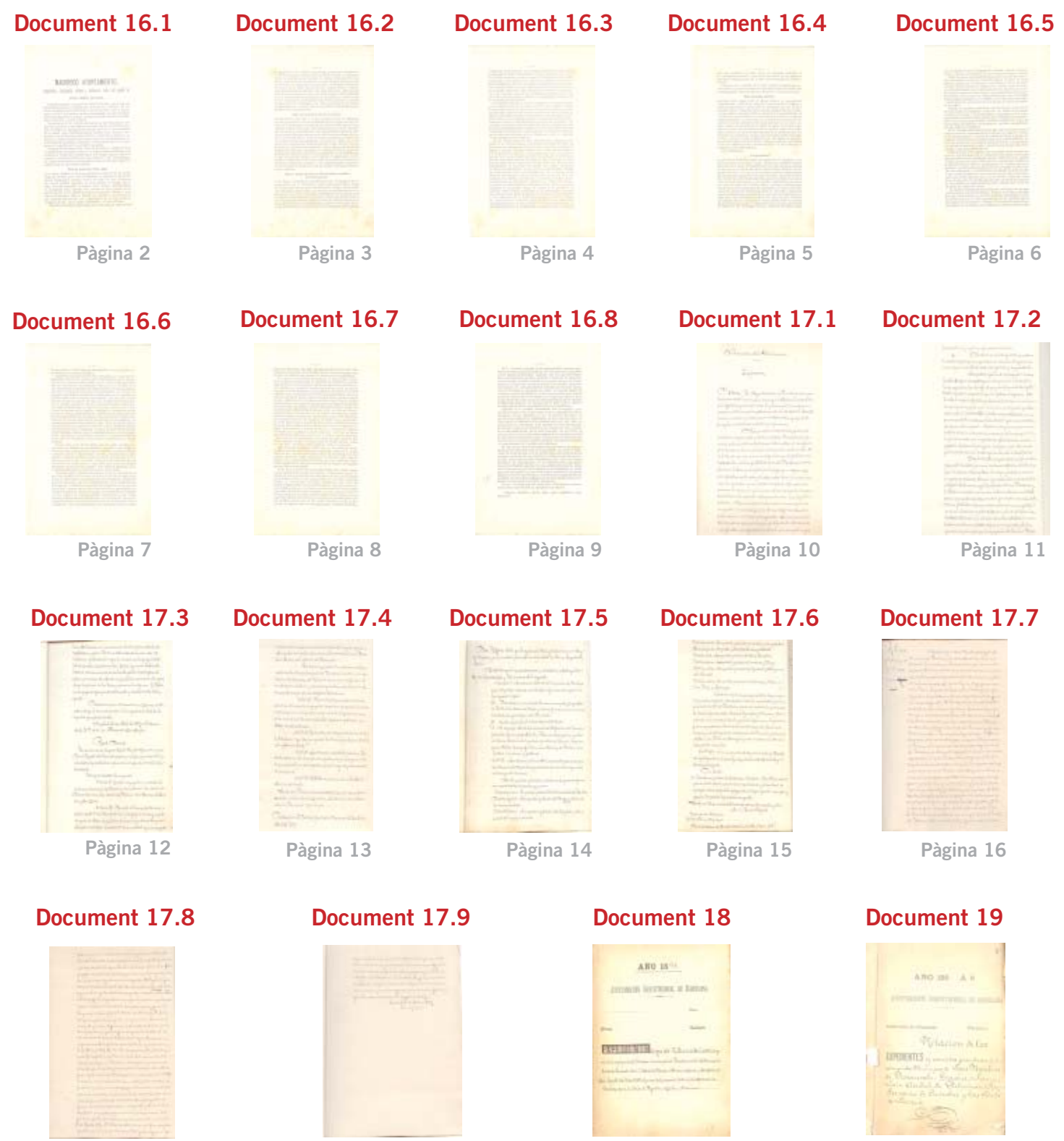

Pàgina 17

Pàgina 18

Pàgina 19

Pàgina 20

<span id="page-1-0"></span>Fons Municipal Contemporani. Obres Públiques - Eixample-Vells-, expedient 1432 de l'any 1883: Relatiu a l'agregació a la ciutat de les poblacions immediates a la mateixa.

## MAGNÍFICO AYUNTAMIENTO,

## propietarios, industriales, obreros y habitantes todos del pueblo de

### SANTA MARÍA DE SANS:

Cumplimentando el acuerdo de fecha 17 del mes que cursa, los infrascritos pasaron à conferenciar el dia 21 con el Excmo. Sr. Alcalde constitucional de Barcelona D. Francisco de P. Rius y Taulet, quien recibió á la Comision de Sans acompañado de otra Comision del Ayuntamiento de la capital, compuesta de los tenientes de alcalde Sres. Pons, Coll y Pujol y Manté.

Expuesto por el Sr. Alcalde presidente de este Município el objeto de su gestion, y habiendo preguntado bajo qué condiciones podria verificarse la agregacion del pueblo de Sans al Ayuntamiento de la capital y què beneficios pudiera reportar á sus vecinos la unificacion con los demás pueblos del llano, el Sr. Rius y Taulet se extendió en largas consideraciones para contestar cumplidamente estas preguntas y probar las ventajosas consecuencias que de la agregacion él esperaba para los pueblos agregados.

Despues de felicitarse el Sr. Rius de que fuese el pueblo de Sans el que primero accediese á entrar en negociaciones amistosas para verificar la unificacion de Municipios y de dirigir algunas frases de cortesia y exquisita deferencia á este pueblo y á sus comisionados, se ocupó extensamente de la agregacion bajo los diversos puntos de vista en que es susceptible tratarla.

#### Bajo el punto de vista legal

el Sr. Rius y Taulet recordó, que además de existir en la ley municipal un articulo para hacer obligatoria la agregación de los términos municipales situados dentro del rádio de seis kilómetros de ciertas grandes capitales, en cuyo número se cuenta Barcelona, aun sin necesidad de apelar á este recurso extraordinario, la agregacion seria legítima con arreglo al caso previsto en el artículo 4.º de la ley vigente por haberse producido verdadera confusion de términos entre la capital y los pueblos circunvecinos y por haberse concentrado ya y aglomerado en un solo grupo de poblacion la que antes existía diseminada en todo el llano.

Recordó el Alcalde de Barcelona, que hasta bajo el aspecto legal

<span id="page-2-0"></span>Fons Municipal Contemporani. Obres Públiques - Eixample-Vells-, expedient 1432 de l'any 1883: Relatiu a l'agregació a la ciutat de les poblacions immediates a la mateixa.

> la agregación está verificada de derecho, puesto que al decretarse en 1859 el Ensanche de Barcelona y aprobar su plano, se tomaron de todos los pueblos circunvecinos á la capital, de Gracia, Sans, Las Corts y San Martin de Provensals, grandes espacios de terreno para convertirlos en Ensanche, el cual nunca se denominó Ensanche de Gracia ni de Sans, sino que ha sido siempre tenido y considerado por Ensanche de Barcelona. En concepto del Sr. Rius, las del claraciones contenidas en el decreto de Ensanche de 1859 implicaban ya el reconocimiento del principio de la agregación, al cual no se han venido deduciendo consecuencias que hicieran práctica y efectiva la unificacion de Municipios, por culpa precisamente del mismo Ayuntamiento de la capital, que no ha cuidado hasta ahora de desprender tales consecuencias.

#### Bajo el punto de vista de los hechos

insistió mucho el Sr. Rius y Taulet en observar que la agregacion era una necesidad en el terreno administrativo, porque era una realidad en el terreno de la naturaleza. Barcelona colinda con todos los pueblos circunvecinos nada más que por medio de calles divididas por mitad entre su jurisdiccion y la de los pueblos respectivos. Además de estas calles que pertenecen en todas las orientactones de la capital à su jurisdiccion y à la de los pueblos inmediatos, se hallan à su vez unidas con el casco antiguo de la ciudad por largas vías, en su mayor parte urbanizadas, llenas de edificios en que forman un conjunto real y positivamente aglomerado, salvas lagunas de escasisima importancia. Recordó igualmente el Alcalde de Barcelona, que los pueblos del llano que no lindan inmediatamente con el término mui. nicipal de la ciudad, están a su vez unidos y empalmados con los pueblos colindantes, de suerte que cada uno de estos se encuentra en idénticas condiciones respecto à los inmediatamente superiores de las que tiene la ciudad para con los pueblos con quienes directamente confronta.

#### Bajo el punto de vista de las razones y móviles de la agregacion

el Sr. alcalde de Barcelona manifestó que con la franqueza que le caracteriza y con la lealtad que inspira todas sus acciones, habia de confesar que con excepción de dos únicas ventajas, todas las demás esperaba, y aun recelaba, que habrian de experimentar las de la agregacion, los pueblos agregados en detrimento de la capital. Clara y explícitamente declaró que la hacienda municipal de Barcelona se encuentra probablemente, como la de todos los pueblos comarcanos, perturbada por falta de una base cierta, sólida y exacta, que única mente pueden proporcionarle ahora y en todas épocas, los consumos

<span id="page-3-0"></span>Fons Municipal Contemporani. Obres Públiques - Eixample-Vells-, expedient 1432 de l'any 1883: Relatiu a l'agregació a la ciutat de les poblacions immediates a la mateixa.

> ó arbitrios á ellos parecidos. La recaudacion de tales derechos se hace imposible de toda imposibilidad, así para Barcelona como para los pueblos limitrofes, mientras subsista la subdivision de términos municipales en el mismo llano, mientras los límites aparezcan en ellos confundidos y mientras la vigilancia y fiscalizacion haya de ejercerse en tales condiciones, que aún suponiendo un número inmenso de empleados adornados todos ellos de una honradez á toda prueba, les seria imposible impedir que se filtrara la defraudacion por los mil medios que facilmente consienten la contigüidad y confusion de los términos jurisdiccionales.

 $-3-$ 

El Alcalde de Barcelona, despues de aducir varios hechos prácticos en demostracion de su aserto, concluvó por asegurar en vista de los estudios hechos y datos quese ha procurado, que con la agregacionsiendo entónces fácil el establecer una zona fiscal que hoy no existe y el procurar un rádio y estraradio que hoy no tienen ni la capital muchos de los pueblos contiguos, podria conseguirse una recaudacion saneada y abundante en los derechos de consumos, que excediera de mucho á todas las cantidades que hoy respectivamente se procuran los Municipios unificables sin detrimento, antes bien con ventaja del contribuyente, porque cederian en beneficio comun de éste los mayores productos que se obtuviesen desde el momento en que desapareciera el matuteo.

La otra ventaja que el Sr. Rius esperaba de la agregacion consistia en la exacta, hermosa y apropiada ejecucion del plano de Ensanche, que únicamente podrá obtenerse mientras permanezcan sujetas á una sola dirección y fiscalización todas las edificaciones que se provectan y ejecutan en la estensa zona que comprende la que ha de ser nueva ciudad y sin rival por cierto, no ya entre las españolas, sino quizá entre las de Europa, donde el Ensanche de Viena tan solo puede hacer competencia á lo que seria el de Barcelona, si puntualmente se ejecutasen los planos del ilustre barcelonés Sr. Cerdá. En justificacion de sus opiniones, recordó el Sr. Alcalde que las hermosas calles del Ensanche que en el término jurisá diccional de Barcelona siguen rectas y por lo general bien alineadas y con rasantes convenientes, se tuercen al llegar à determinados términos municipales limítrofes, se alteran sus niveles, y se están ya produciendo hoy obstáculos de tal monta que harán imposible en muchisimo tiempo el arreglo de lo que desde un principio debía haberse construido en las condiciones de perfeccion previstas en el plano de Ensanche. Los lugares de esparcimiento de emplazamiento de instituciones útiles, de cruces y enlaces de comunicaciones señalados por el Sr. Cerdá en su plano están desapareciendo uno á uno, gracias á la desapoderada codicia de ciertos propietarios y á la imprevision y ligereza de algunos Munici-

<span id="page-4-0"></span>Fons Municipal Contemporani. Obres Públiques - Eixample-Vells-, expedient 1432 de l'any 1883: Relatiu a l'agregació a la ciutat de les poblacions immediates a la mateixa.

> pios que consienten en dejar crear esos intereses contrarios à la conveniencia general y que harán muy difícil en una época ya próxima la regularizacion de lo que defectuosamente se está formando.

 $A -$ 

Aparte de estas ventajas, el Sr. Rius y Taulet consideró que serian quizás en provecho esclusivo de los pueblos todas las demás que de la agregación pudieran seguirse. Recordó á este propósito que

#### Bajo el órden político.

debiendo contar segun la lev el mismo número de concejales el Avuntamiento unificado del llano del que cuenta hoy la capital, y siendo probablemente aproximada la población que los pueblos reunidos tienen, comparada con la que hoy abriga la antigua ciudad, correspondería á dichos pueblos un número de representaciones en el Municipio casi nivelado con el que tendria la capital, si es que no resultaba superior, en cuvo caso, si de egoismos se tratara, tal vez pudieran más los egoismos de los suburbios que los del casco antiguo, si bien él esperaba que ni había de temer la ciudad abuso alguno de parte de sus hermanos de los pueblos, como estos no habian de temerlo de parte de sus hermanos de la ciudad, porque los intereses son armónicos, porque como hermanos, deben vivir unos y otros, y porque en noble emulacion, tan solo habian de procurar los representantes unidos de toda la inmensa poblacion que habita al pié del anfiteatro de las vecinas montañas, lo que convenga al conjunto de sus administrados.

Las ventajas que

#### á la propiedad

de los pueblos limitrofes habían de seguirse de la agregacion eran patentes segun el Sr. Rius y Taulet. Aunque no completas todavia Barcelona es la única de las poblaciones del llano que posee una red de cloacas, la cual vá de dia en dia aumentándose. Ninguno de los pueblos las tiene, y lo que es peor, niuguno puede tenerlas porque sus recursos aun suponiendo la mejor voluntad y un grado de sacrificio heróico de parte de los administrados no les permite emprender obras de tanta importancia y que resultan costosisimas, de suerte que solo con ayuda del crédito puedenc onstruirse, contando para satisfacerlas con los productos del presupuesto de varios años. Precisamente el subsuelo de Barcelona debe ser renovado, y una de las causas más poderosas que impiden hoy por hoy su rectificacion, estriba en la imposibilidad de verificar ésta bajo un plan científico que exigiria empezar las obras de alcantarillado desde el extremo de los pueblos inmediatos, al objeto de recoger las aguas que vierten las laderas de las montañas vecinas y construir las nuevas cloa-

<span id="page-5-0"></span>Fons Municipal Contemporani. Obres Públiques - Eixample-Vells-, expedient 1432 de l'any 1883: Relatiu a l'agregació a la ciutat de les poblacions immediates a la mateixa.

> cas con destino no solo al desague de la ciudad, sino al de los torrentes y cauces naturales que en los términos contiguos existen.

 $\lesssim$ 

Todos los demás servicios municipales que cada uno de los pueblos inmediatos prestan sin desmérito alguno ni ofensa de estos pueblos, aseguró el Sr. Rius que se prestaban y se han prestado siempre mejor en Barcelona, porqué es en realidad mejor la condicion del presupuesto de la ciudad que el de los pueblos para atender à dichos servicios. Todos los que en la actualidad sotiene el pueblo de Sans, puede tener éste la seguridad de que serán mantenidos el dia en que la agregacion se verifique, y en lo que quepa mejorados y ampliados hasta ponerlos al nivel de los que ya existen montados en la capital.

Despues de extensas y detalladas consideraciones acerca de los diversos puntos va explanados, el Excmo. Sr. Alcalde de Barcelona concluyó por invitar á los comisionados del pueblo de Sans á que propusieran é indicaran todo aquello que constituyera sus deseos y hasta sus recelos, porque tendria verdadera satisfaccion en dar las seguridades convenientes y en desvanecer aquellas susceptibilidades que pudieran formularse.

El Sr. Bragulat manifestó entonces que entre las razones que se aducian contra la conveniencia de la agregacion, figuraba el temor de que desapareciera el mercado del pueblo de Sans y el de que, dejando de existir tambien el Juzgado municipal y centralizándose los servicios que presta, en la ciudad, seria una rémora y un gasto para los vecinos del pueblo el acudir á aquella en los casos en que forzosamente y por la ley debe acudirse.

Contestó á esto el Sr. Alcalde, que si no había otras razones que oponer á la conveniencia de la agregacion, ésta podía considerarse superabundantemente justificada, porque aquellas no eran razones ni siquiera pretextos para dilatar acto tan conveniente. Respecto á la plaza mercado de Sans, el Ayuntamiento de la capital que ha diseminado y procura aun diseminar nuevos mercados en todo el ámbito que comprende su actual término municipal, no podia recelarse que hiciera desaparecer el mercado de que se surte este pueblo, antes bien, debía esperarse que, si no le bastaba á Sans, por razon de su extensa área, el solo mercado que tiene en uno de los extremos de su poblacion, se construiría otro mejor situado para servir las barriadas que distan del actual.

En cuanto al emplazamiento del Juzgado municipal, como la agregacion implica una nueva reforma y division de términos judiciales que son indispensables á la inmensa poblacion distribuida en el llano de Barcelona, el Sr. Rius esperaba que de las gestiones que se practicasen con el Gobierno resultaria la creacion de varios Juzgados más de los existentes, cuya radicación podría conciliar la exis-

<span id="page-6-0"></span>Fons Municipal Contemporani. Obres Públiques - Eixample-Vells-, expedient 1432 de l'any 1883: Relatiu a l'agregació a la ciutat de les poblacions immediates a la mateixa.

> tencia de otros tantos Juzgados municipales en las principales capitalidades de los actuales pueblos.

 $-6-$ 

Expusieron además los Sres. Sala y Brugulat, las dudas que les quedaban acerca de las ventajas que pudiese obtener de la agregacion la clase obrera de este pueblo, y el S.c. Coll y Pujol manifestó, que por las razones anteriormente dadas por el Sr. Alcalde, creia que mejoraría la condicion de las clases obreras, aduciendo, además, otro dato de importancia en favor de la agregacion. Recordó à este propósito, que existen multitud de establecimientos de importancia que Barcelona debe construir y no construye, aun teniendo va destinados recursos á muchos de ellos, por la dificultad de encontrar en su término municipal terrenos á propósito donde emplazarlos; que como el terreno que ya falta en Barcelona, abunda y en condiciones de baratura en los pueblos, verificada la agregacion podrán levantarse dichos establecimientos, muchos, de los cuales importan para las poblaciones que los tengan, una inapreciable ventaja y movimiento de riqueza que ha de ser beneficioso para los pueblos, y en consecuencia para la clase obrera de ellos. Entre los establecimientos pendientes de construccion recordo el gran Matadero público que debe levantarse, el Hospital, la Cárcel, los Cuarteles y la Facultad de Medicina, algunos de cuyos establecimientos, y muy singularmente este último, atraerán á su alrededor y no podrán ménos de crear, una vez levantados, cierto número de pobladores y de industrias.

Por su parte, el Sr. Manté añadió, que otra delas ventajas de la agregacion no señalada ni generalmente conocida y que podía ser de inapreciable valor para los pueblos limitrofes, consistía en la necesidad de aplicar á sus reformas interiores, expropiaciones, edificación y ensanche de calles y plazas, la ley de expropiación por triples zonas, única que consiente verificar ciertas reformas, que de otro modo son onerosisimas é imposibles para el más desahogado Municipio, mucho más para pueblos que como los limitrofes se encuentran todos ellos en constantes apuros pecuniarios.

El mismo señor, saliendo al encuentro del recelo manifestado de que en la cuestión de consumos resultára perjudicada la clase obrera por el mayor precio que adquiririan los comestibles, despues de recordar que segun todas las probabilidades, con la regularizacion del impuesto, se obtendría una rebaja de los tipos con un mayor producto total, expuso que la unificacion de términos municipales y la traslacion de la zona fiscal à los límites de nuestro llano, implicaba el libre tránsito en todos los pueblos comarcanos, y por consiguiente un abaratamiento considerable en el transporte de los articulos alimenticios que en su mayoría han de atravesar el llano ó distribuirse entre las poblaciones que comprende, desde el centro

<span id="page-7-0"></span>Fons Municipal Contemporani. Obres Públiques - Eixample-Vells-, expedient 1432 de l'any 1883: Relatiu a l'agregació a la ciutat de les poblacions immediates a la mateixa.

> comun de Barcelona. Son tales las dificultades que hoy tiene este transporte, por razon de las medidas fiscales á que está sujeto, que importa un considerable aumento en los precios de expendicion.

> En cuanto á los artículos alimenticios, se observa que, á pesar de los mayores derechos que se pagan hoy en Barcelona, no existe gran diferencia en los precios á que se expenden dichos artículos en este pueblo y en la capital. Los precios que rigen para las carnes, son en Sans los de 26 cuartos la tercia de carne de carnero y los de 28 y 32 la de vaca, sín hueso ó con él. Estos precios son iguales á los que rigen en Barcelona para la carne de ganado lanar, gracias al acuerdo que, valiéndose de los poderosos medios de que dispone, tomó el Ayuntamiento de la capital para conseguir una rebaja en los precios de expendicion. En cuanto á la carne de ganado vacuno, los precios son más bajos en Barcelona de los que rigen en Sans, en la inteligencia de que si desaparecieran las zonas fiscales que hoy existen esta carne podría expenderse todavía más barata en los suburbios. por la mayor facilidad que tendrían los tablajeros de desprenderse de las carnes ménos apreciadas que en gran cantidad les sobran hoy para poder proporcionar el abasto de las carnes de superior calidad que necesitan y gastan las fondas y centros de consumo existentes en la capital. Los precios del pan y del vino no tienen sensibles diferencias, hoy por hoy en la ciudad y en los suburbios. y es de esperar que se obtendria una rebaja en dicho articulo, desde el momento en que, desapareciendo las trabas fiscales, podría ser más fácil el acarreo y más módica la tarifa de consumos.

> Expuso tambien el mismo señor, que con la unificacion de términos se trasladarían á los pueblos limitrofes multitud de industrias que hoy por necesidad deben radicar en el municipal de Barcelona, cuales son todas aquellas que se ejercen sobre especies sujetas á la contribucion de consumos, con cuya traslacion reportarian considerables ventajas los suburbios por el mayor movimiento que en ellos se desarrollaria.

> El Sr. Pons recordó que él, hijo del pueblo, tenia dadas inequivocas pruebas de no renegar de su pasado, y honrándose con el recuerdo de haber pertenecido á la clase obrera de Sans, se interesaba por la pronta realizacion del pensamiento que se estaba tratando, porque lo conceptuaba altamente beneficioso para todas las clases de dicho pueblo y muy particularmente para la jornalera. Expuso tambien que en la agregación está interesado el buen nombre y prestigio de toda la comarca catalana, á la que conviene contar en su seno, mediante la unificación de términos municipales, con una capital de primer órden digna por el número de sus habitantes y por las grandes mejoras que en ella podrá introducir, hecha la agregacion, de figurar entre las más importantes ciudades de Europa.

<span id="page-8-0"></span>Fons Municipal Contemporani. Obres Públiques - Eixample-Vells-, expedient 1432 de l'any 1883: Relatiu a l'agregació a la ciutat de les poblacions immediates a la mateixa.

> El Sr. Santomá preguntó si las indispensables mejoras que á Sans convienen serian realizadas en breve despues de la agregación y el Sr. Alcalde de Barcelona manifestó que en lo que de él dependiese personalmente mientras estuviera al frente de la administracion municipal, se sentia animado de los mejores deseos para hacer palpar en el plazo más perentorio posible á los pueblos agregados, las ventajas del acto que habieren realizado; que de todos modos, una vez verificada la agregacion, no deben los pueblos esperar de la mayor ó menor benevolencia de los representantes de la capital la pronta consecución de las mejoras y ventajas que esperan, puesto que, debiendo formar parte los representantes de dichos pueblos del Municipio general, à si mismos han de pedir y de si mismos pueden esperar cuanto entiendan lograr con la unificacion.

Pàgina 8

Concluyó el Sr. Alcalde reasumiendo todo lo expuesto, y poniendo de relieve, que va que comun es en la actualidad la vida de Barcelona y de sus suburbios, ya que los intereses de éstos y de aquella están unificados y confundidos, va que existe tan intima relacion entre los habitantes de las diversas partes de este todo, era obra generosa y conveniente la de adoptar una forma de administracion que reuniera los esfuerzos y los recursos de todos en bien de la comunidad entera, por lo cual, esperaba, que sin recelo de ninguna clase, sin temor de perder ninguno de los actuales servicios de que disfrutan los pueblos, todos coadyuvarían á la obra de la unificacion como la única que puede consagrar é impulsar el progreso y el mejoramiento de la población de este llano.

En vista de las razones expuestas en la conferencia que someramente han extractado los infrascritos, teniendo en cuenta la seguridad que existe de que no ha de perder este pueblo ninguno de los servicios existentes, de que quedará en el mismo como Tenencia de Alcaldía todo cuanto necesite la población, para que no se sientan los efectos del desplazamiento de su administracion, atendiendo además á la fundada esperanza de que puedan emprenderse mejoras de toda especie, que sin la agregación son imposibles de conseguir para este pueblo en razon à los escasos recursos de que puede disponer viviendo aisladamente, y considerando completamente improbables las consecuencias honerosas que para las clases más necesitadas se han podido temer de la agregacion;

OPINAN, los abajo firmados que puede el Municipio acordar se solicite de la Superioridad su agregacion á la Capital.

Federico Buatell. - Pedro Sala. - José Santomá. - José Bragulat.

Ministèrio de la Pobernación

posicio

<span id="page-9-0"></span>Fons Municipal Contemporani. Territori Supramunicipal: Expedients<br>d'agregació i segregació de territori de l'any 1828 al 1901 (c - 38468).

Chora: El Abyuntamiento de Barcelona viene pre: Cendiendo desde hace muchos años que el Cobierno, haciendo uso de la familia que el art: so de la ley Municipal le concede para ensanchar el termino de las poblaciones de mão de 100,000 habitantes hasta una distancia maxima de seis Kilometro, agregue al de de aquella cindad varios de los mas proximos.

Caradela conveniencia y justicia de esa peturon avernas cabe ya duda ni debute. Invertidos los ter. mino naturales del asinto, la unión de los pueblos y la confusión de los limites se han realizado antes de estar antouzadas. No re trata de unir à una circunscripcion muméipal los arra. balls de otra, m'hay posibilidad dentro de Barcelona misma Le hacer la division exigida por las leyes para algemos servi: cios entre el casco, el radio y el extravuadio. Son los cascos mis. mos los que estan ya en contacto inmediato. Las calles del ensanche, lo mismo las que han de ir de rio à rio, que las dirigidas desdeel llano à la montaña, atraviesan terminos mumupallo distintos. Algunas tienen la acera de los números pares en in pueblo. y la de los impares en obro, con diferencias absurdas en los servicos, así borales como generales. Za administración del impuesto de Comunios lucha con dificultades absolutamente mangerables y la défrandation de burta con completa impunis.

<span id="page-10-0"></span>Fons Municipal Contemporani. Territori Supramunicipal: Expedients<br>d'agregació i segregació de territori de l'any 1828 al 1901 (c - 38468).

than de toto bo precepto y reglas administrativas. Barrelona no soluita que se le conredan los medios legales para engrandeurse: Elclamo solo que se reco. nonça phríabmente el hedro notorio de que esta ya engrandecida. Sorpulblos que han de ser agrégados. In cambio Il los lenezios innegables que su incorporación à la ciudad ha de reportantes, han de enfrir el perjuicio del aumento de aguello tributos que están regulados segun la población respectiva. Está ha aido ain duda la difinitad que ha tennio hasta abona la realización de una reforma exigida por la conveniencia, e impuesta por hecho consumados e indestructibles: y de ella no es posible libertarse sino por una prudente concilianon de intereses que suavue el tran. alo de uno à obroregimen. Aplazando por un numero razo. nable de años las naturales consecuencias de la agrupación en loque al anmento de los impuestos se refiere, se evitan los daños y quedan volo las ventazas, quizas mayores y mas claras que para la cuidad para los pueblo que con ella van à identificaise. Hay dos de ellos, respecto de los enales no estan preparados los datos para una resolución alfinitura tanto como

para los demas. Savua tiene la mayor parte de su experio en voyuales condiciones de unión ya realizada. y de verdadera confusion de terminos, que los colindantes con Barcelonay Horta le sucede lo mismo con su barrio denominado  $a$ Cara; pero desde hace algunos años, por mutro consentimiento, O avrian Vallindreva tienen unidos sus territorios respectivos en un volo Municipio, y entre Vallearen y el resto de Horta, los andentes del terreno y la solveron de continuadad de las cons. timarones inbanas establecen diferencias especiales.  $\mathcal O$ pensado algunas verbo que la agregación de Savra a Barce.

<span id="page-11-0"></span>Fons Municipal Contemporani. Territori Supramunicipal: Expedients d'agregació i segregació de territori de l'any 1828 al 1901 (c - 38468).

> Cona debe hacerse consus anteriores limites, prescindiendo de Vallvidrera, y que en Horta no debe extenderse mas alla de Valliaria; pretenden otros que la anexión se haga por la tota: haad de ambos dynstermentos. Estal é parcial, habra de hacerse necesariamente, si no ha de quedar incompleto el plan y un no han de enbristir en parte los inconvernentes para cruza supression se ha hedro necesaria la reforma. El Sobier. no se propone que pronto se tramite y resultos este ultimo mmto.

> In estas varones, de acuerdo con el Consejo de Mimotros, tengo la honra de someter à la aprobación de V.M. el signente proyecto de decreto.

Madrid 20 de Hbil de 1897 - Señora: A. L. R. P. de V. M., Fernando Cos-Eayon.

Real Devreto. On nombre de Mi Augusto Hijo el Rey 3. Alfonso XIII, y como Reina Regente del Reino de acuerdo con el Consejo de Ministro y pirlo el Consejo de Estado en pleno. con arreglo al arte so de la ley Murneyal,

Vengo en develar lo siguiente:

articulo Je Quedan arregados en en Estalidad al termine municipal de Barcelona los de Gracia. San Martin de Trovensals, Jan, San Andres de Palomar, San Gervasio de Casso. bas y Las Corts.

Articulo 22. Dinante el termino de diez años, a contar desde 1º de Inlio proximo, y sin perjunio de lo que pueda disponer el Poder legislativo, el nuevo ayuntamento queda obligado à vatisfacer anualmente la suma total que corresponde

<span id="page-12-0"></span>Fons Municipal Contemporani. Territori Supramunicipal: Expedients<br>d'agregació i segregació de territori de l'any 1828 al 1901 (c - 38468).

à lor accuales emaberamientos de los Municipios que se refunden, con mas los anmentos reclamados ultimamente a los de Parce. Cona, Gracia y S. Martin de Provensals.

En el mes siguiente à la publicación del presente decreto, el ayuntamiento de Barcelona sometera à la apro. bación del Ministerio de Hacienda los tarifas unificadas de los derechos, arbitrios y recargos que se han de cobrar en el milvo Meunicipio por las sopecies de consumo.

art? 3ª Durante el mismo plazo de diez años, los Municipios agregados seguerán pagando las demás contribuciones è impuestos conforme à las disposiciones que en la activilidad les son aplicables. segun su problación y demas evernstancias.

Out? Ho En los diez años siguientes se aumentaria la tributación, por decimas partes, hasta unificarla con relación a la población total.

arth 5% Los Ministros de la Gobernación y Haaenda dictarian las chisposiciones oportunas para la ejecución de lo prescrito en los articulos anteriores en lo que respectivamente les concrerne.

Ont: 6: El Gobierno dara enenta à las Cortes del présente décrets.

Sado en Palacio à veinte de Abril de mil ottrouentos asventa y siete - Maria Eustina - El Ministro de la Gober. nacion, Fernando Cos-Cayon.

Subharado en el Boletin Oficial de la Provincia del día 24 de Abril de 1897.

<span id="page-13-0"></span>Fons Municipal Contemporani. Territori Supramunicipal: Expedients d'agregació i segregació de territori de l'any 1828 al 1901 (c - 38468).

> Odon Alfonso XIII, por la gracia de Sios y la Constitución Rey de España, y en su nombre y durante su menor edad la Reina Regente del Reino;

Of todos los que la presente vieren y entendieren, sabed que las Cortes han decretado y Nos samuonado lo arquiente.

> Artunto Se, adivisión electoral de la provincia de Barcelona para Diputados à Contes, se entendera reformada con sujeción a las signientes reglas:

Barcelona, con en actual termino municipal y los pueblos  $F_{b}$ de Horta. San Adrian de Beso y Sarria. Jornará una erreunscripnon electoral, que elegiã siete Diputados.

Queda suprimido el distrito electoral de Gracia  $\mathcal{P}$ .

C. Se segregan del distrito electoral de Villapanos del Panadez. passando à Jornar parte del de San Felin de Slobregat. Los pueblos de Abrera, Cabrera de Squalada, Castellvi de Rosanes, Espavaguera. Gélida Masquela Piera, San Lorenzo de Hortons San Esteban Sarrowias y Vallbona.

art? 2° Sa division electoral de la expresada provincia para las elecciones de Diputados provinciales se entenderá reformada en los aiguientes terminos:

Sos 17 partidos indiciales existentes en la provincia forma: non meve distrito electorales que seran:

Obstrito primero. El partido judicial de la Universidad de Distrito segundo. Los partidos judiciales del Parque y Norte de la misma ciudad.

Distrito tériero. Los partidos judiciales del Hospital y Marazanão de la propia emanão.

and the individual and in

<span id="page-14-0"></span>Fons Municipal Contemporani. Territori Supramunicipal: Expedients<br>d'agregació i segregació de territori de l'any 1828 al 1901 (c - 38468).

Vistrito enarto. Nos partidos judiciales de Matario y trenyo de Mar. Distrito quinto. Los partidos judiciales de Earnava y Sabadell. Obstrito seato. Los partidos judiciales de Vichy Franollers. Distrito septimo. Los partidos judiciales de Manresa y Berga Distrito octuvo. Los partidos judiciales de Igualada y Vilbajama del Panades.

Distrito noveño. Los partidos judiciales de Villameva y Seltin y San Felin de Alobregat.

Cada uno de los expresados distritos elegría, según la ley, enatro diputados provinciales, siendo la capitalidad de los tres primeros la unitad de Barcelona, y de los seis restantes las poblaciones de Matario. Barrasa, Vich. Manriesa, Squalada y Villameva y Seltru, debiendo en la renovación bienal, que ha de efectuarse en Septiembre proximo, procederse à eleccion en los distritos segundo y tercero de la Capital y en los de Igualada, Villafranca del Panades y Villameva y Geltru, San Felin de Alobregat, y en la renovación de 1900, los cinco distrito restantes.

Art? 3º Serà aplicable al Ayuntamento de Barrelo. na lo dispuesto en el parrafo segundo del art= dig. de la ley Mumupal vigente.

Sor Kanto:

Mandamos à todos los Eribunales, Institias, Ilfes, Gobernadorez y demas autoridades, así civiles como militares y eclesiasticas, de enalginer clase y digmated, que guarden y hagan guardar. emplir y esecutar la presente ley en todas sus partes.

Dado en Palaico à civro de Inliode mil ochraentos noventa y ocho. To la Pierra Fiegente

El Ministro de la Gobernación Eunitoria Ruis y Oupdepon.

(Taceta de Machiol nº 190 del dia 9 de Inlis de 1898. Pagena 140.)

<span id="page-15-0"></span>Fons Municipal Contemporani. Territori Supramunicipal: Expedients<br>d'agregació i segregació de territori de l'any 1828 al 1901 (c - 38468).

Com agregados por Real Decreto de esta fecha al Memmeyno de arcelona los de las Corts San Termiso de ementaria Passolas. Jan andrez de Salomar, San, San Martin de Tro. Grana, y debiendo en su consecuencia reducuse a una vensals 4 sola las corporaciones que artisalmente administran apuellos Common municipales, (S. M. el Chey. C  $(1, 0, 0, 0)$ ensurrom. bre la rema regente del remo, se ha servido disponer que Il proceda a la cronstitución del miero Ayuntamiento, conforme or la reglas signientes: Je dos Ayuntamentos outunemente bartentes, conmunion a la formación del miero en la propor non que a continuación de expresa: Jas Corto con un Concept Oan Jewaris de Europhy uns idem, San Antres de Valomar dos edem Sans dos edem, San Martin de Trouverals enatro externo. France einer idem, Barcelona treintageme Mem. Parala alzignación de los nuevos Comezalez convocará el Gobernador de Trouma a los que entiralmente componen el ayuntamiento Sarrellona y los de los pueblos agregados al mismo ci ima reunion de Que se celebrara en la Bala Capitular del Ayuntamiento de la Papital el día vernados del corrente mes, a fasiliez de la mañana, petuando en ella vomo Secretario el de la Consoranon. Comersa In el arto con la lectura del Cheal Decreto ane dispone la agreyahon y de bla r. D., y a continuación se practicarán Entre peramones argumentes, por el enter que se expresan: 19 ha) alla Conceralez de das Costs, designara la suerte en una vola Jornar parte de la mion Corporación. B. vez el que ha de forma se designara el de San Yervario de Cassolas, la moma norel Sana la désignación de los dos que corresponderan a c ai Palomar, se hara un doble sorteo; el primero entre los Come-

<span id="page-16-0"></span>Fons Municipal Contemporani. Territori Supramunicipal: Expedients<br>d'agregació i segregació de territori de l'any 1828 al 1901 (c - 38468).

Jales à quines correspondena cesaren primero de Julia del tomente año, de los cuales guedara uno en la nueva Corporación, 4 el segundo entre los que deberian continuar hasta la Wes de 1890, de entre los males designara la sue de el obro que representarà enel miero injuntamiento à este pueblo. D. Janales opera hore se martinaran conto vernil actuales Comerales del una no de Jano, que también han de aucta reducidos a dos. L. Cn pima 26 procedera ci designar los enatro a que han de analoga exceder reducidos los verntienatro comejales que hoy Joman La Corporation municipal dec. Martin de Provensalz Jarala alsignation de los cinco que han de representar à Gracia en la mura Corponanon, Il Jormanon con los actuales trenta y Correspoler, dos grupos en la forma dospuesta en la letra C; de. brendo la suerte designar très de entre los qui debenan cerar en minero de Julio proximo y dos de entre los que ces anon en Julio de 1899. G. Para la designación de lo de Carvia unco Comejall, à que han de adminise los ciminenta de Davillona, Il empezara por simar Mimizoro de arrial entre las guirree ya designados anteriormente cuantos deben War en la renovación bienal proxima y cuanto) en la de 1899. se Onseginds Il insuntaran los cinnenta Corregules actuale mandale (en lo) mismos dosquinos delerminados en la 4 the carda uno de elles se extraeran tantos nombas mantos sean precises para que la cifa total de los Concejales une han de recimmente de ayuntamiento muso se componga promar el bernturnes corregular engo mandato expre en primero de proximo y de viro) berntranco curso mandato no termine hasta Morte 1899; 5ª Clara ventitres rennin el Governados prima citación y a la hora que designe a la Corporación formada por

<span id="page-17-0"></span>Fons Municipal Contemporani. Territori Supramunicipal: Expedients d'agregació i segregació de territori de l'any 1828 al 1901 (c - 38468).

el procertimiento espresado en la regla anterior, para su constr. meion, entendremés l, que una vez constituida cesaran de unitiva, mente los actuales uyuntamentos agregados por R.D. de Osta fecha ul de Barretona: 4º La mieva Os porquon, una vez constituida, udoptara dentro de las leyes cuantas medidas Ilan précises parail empliments de todas las funcione que estan emomendadas alos ayuntamentos. Machul 20 de Abil de 1897

<span id="page-18-0"></span>Document 18 (CIUT18) Coberta de l'expedient que conté la còpia del Reial Decret d'agregació.

Fons Municipal Contemporani. Territori Supramunicipal: Expedients<br>d'agregació i segregació de territori de l'any 1828 al 1901 (c – 38468).

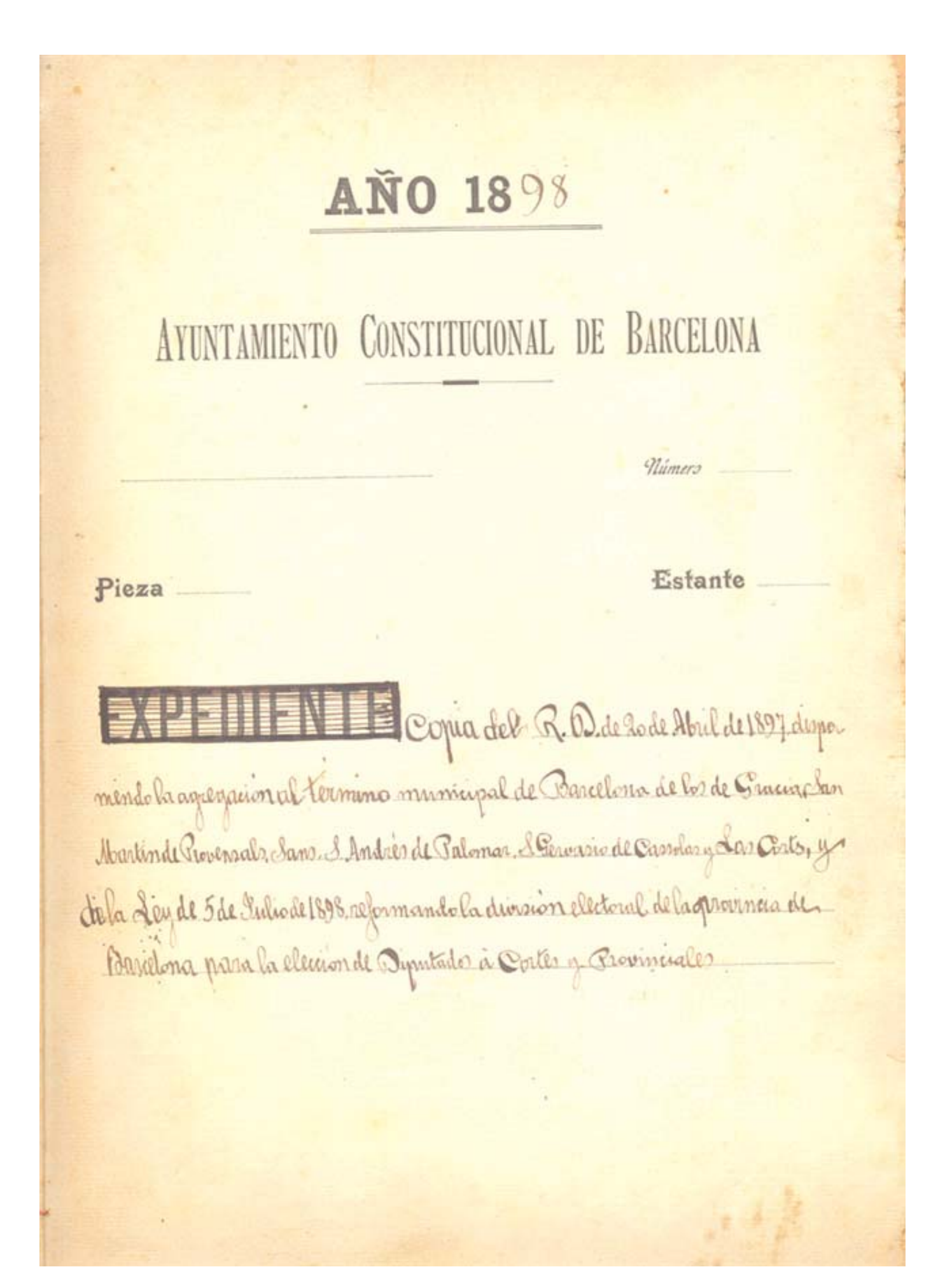

## <span id="page-19-0"></span>Document 19 (CIUT19) Coberta de l'expedient que conté<br>la relació dels expedients i assumptes procedents dels municipis annexionats.

Fons Municipal Contemporani. Territori Supramunicipal: Expedients<br>d'agregació i segregació de territori de l'any 1828 al 1901 (c – 38468).

ANO 189 A 9 AYUNTAMIENTO CONSTITUCIONAL DE BARGELO Comisión de Fomento Número Relacion de los EXPEDIENTES y assintos procedentes de los estinguidos Municípios de San Martin San Andrés de Palomar, Sas Pervasio de Cassolas y las Corts